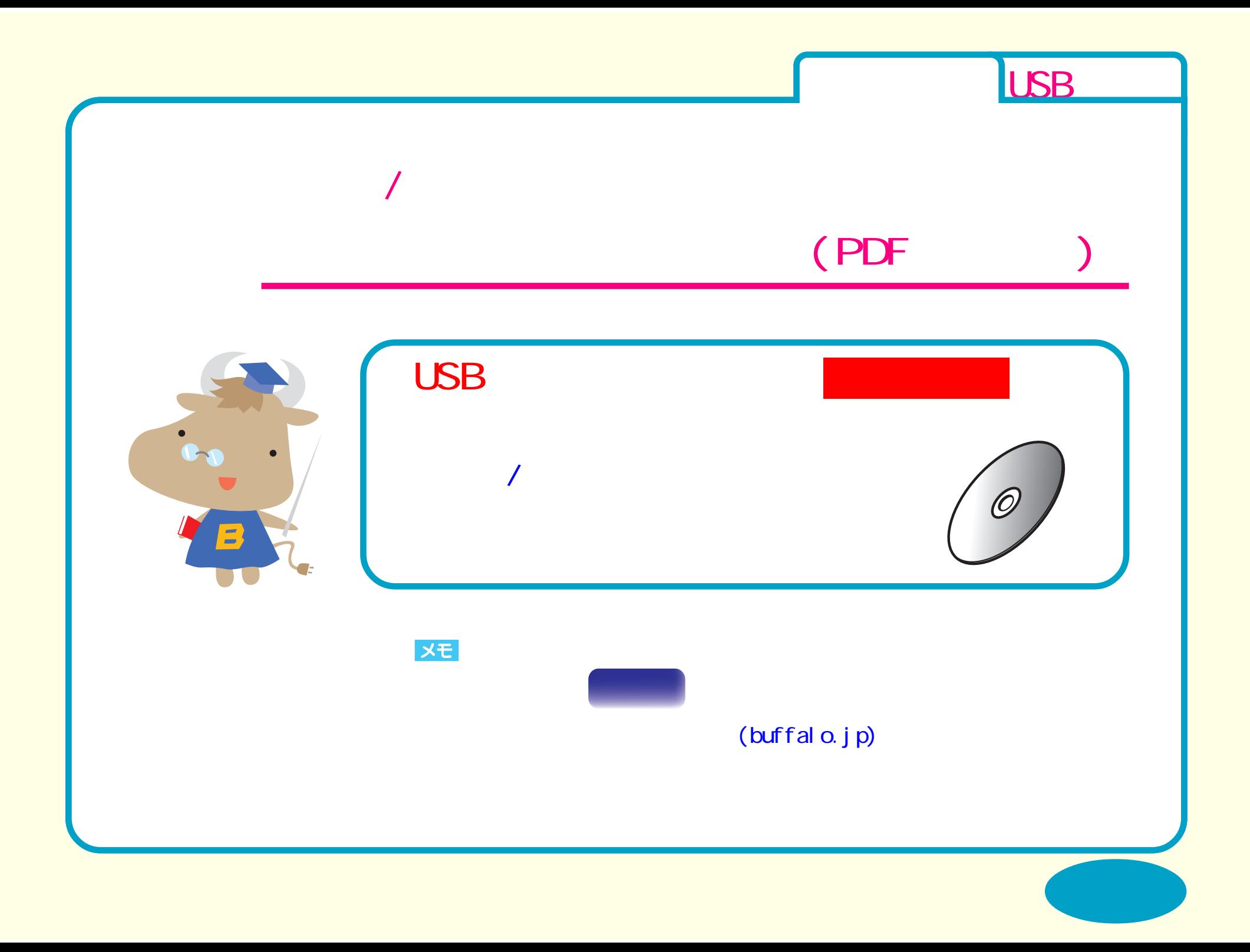

<span id="page-1-0"></span>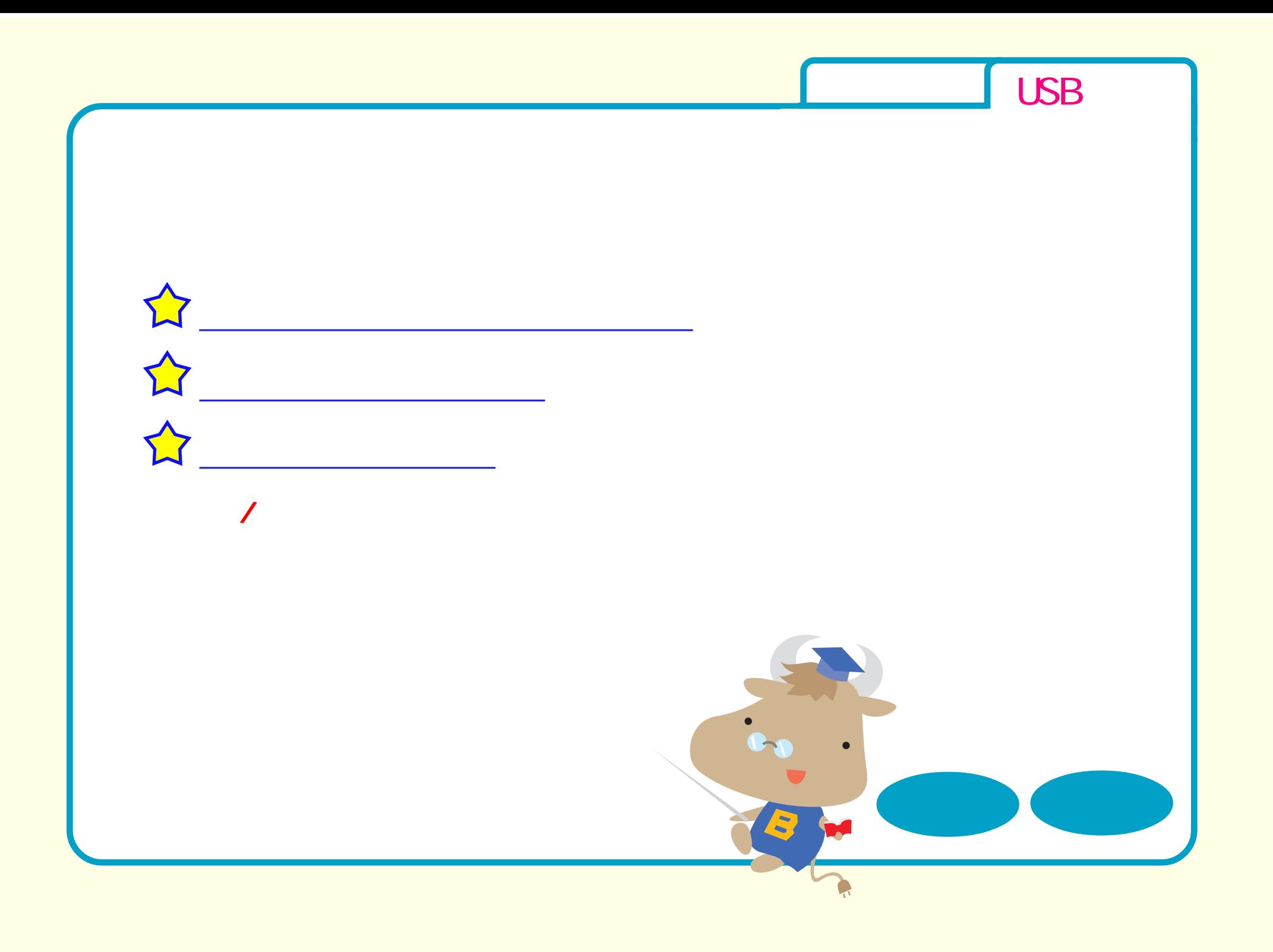

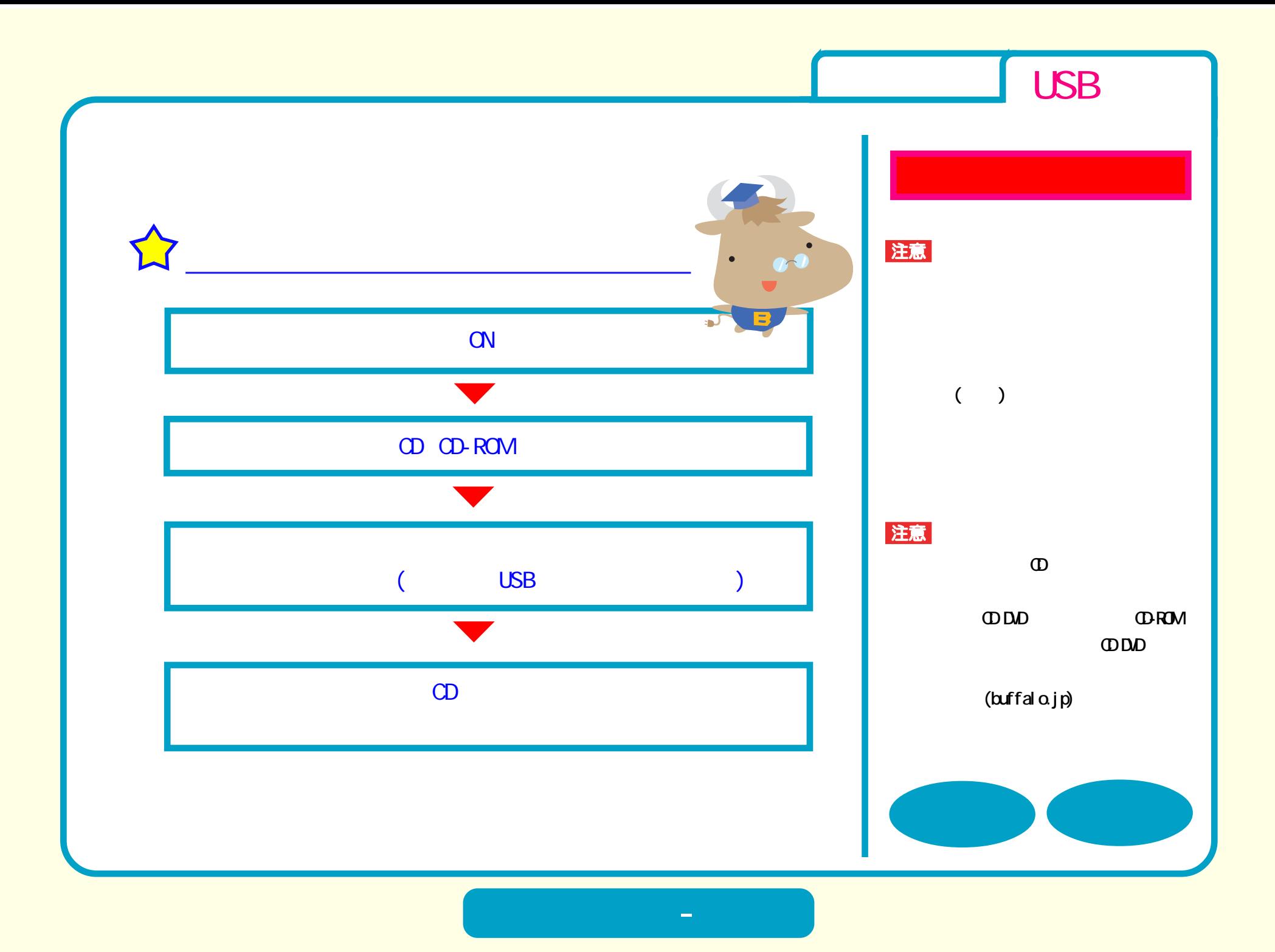

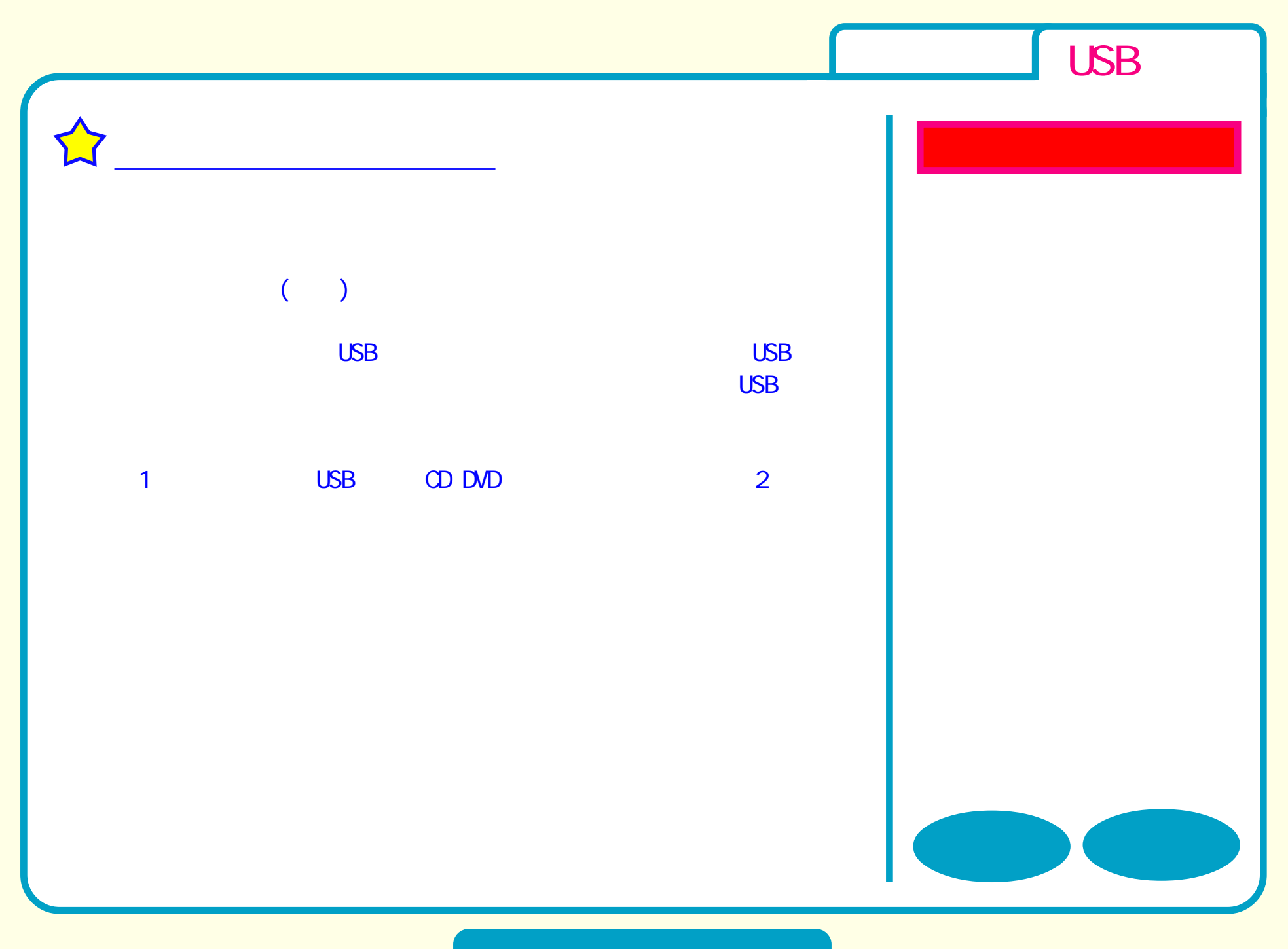

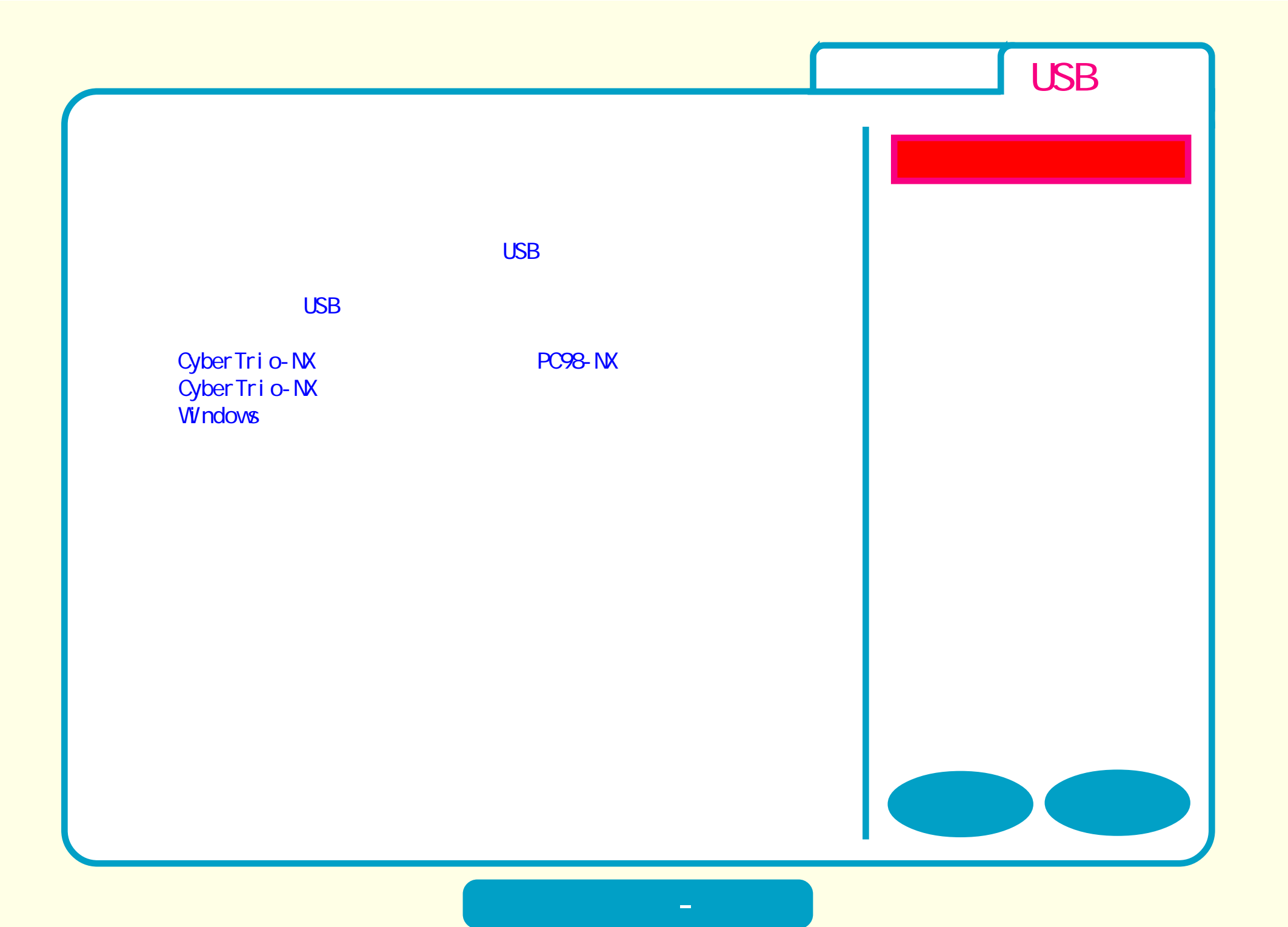

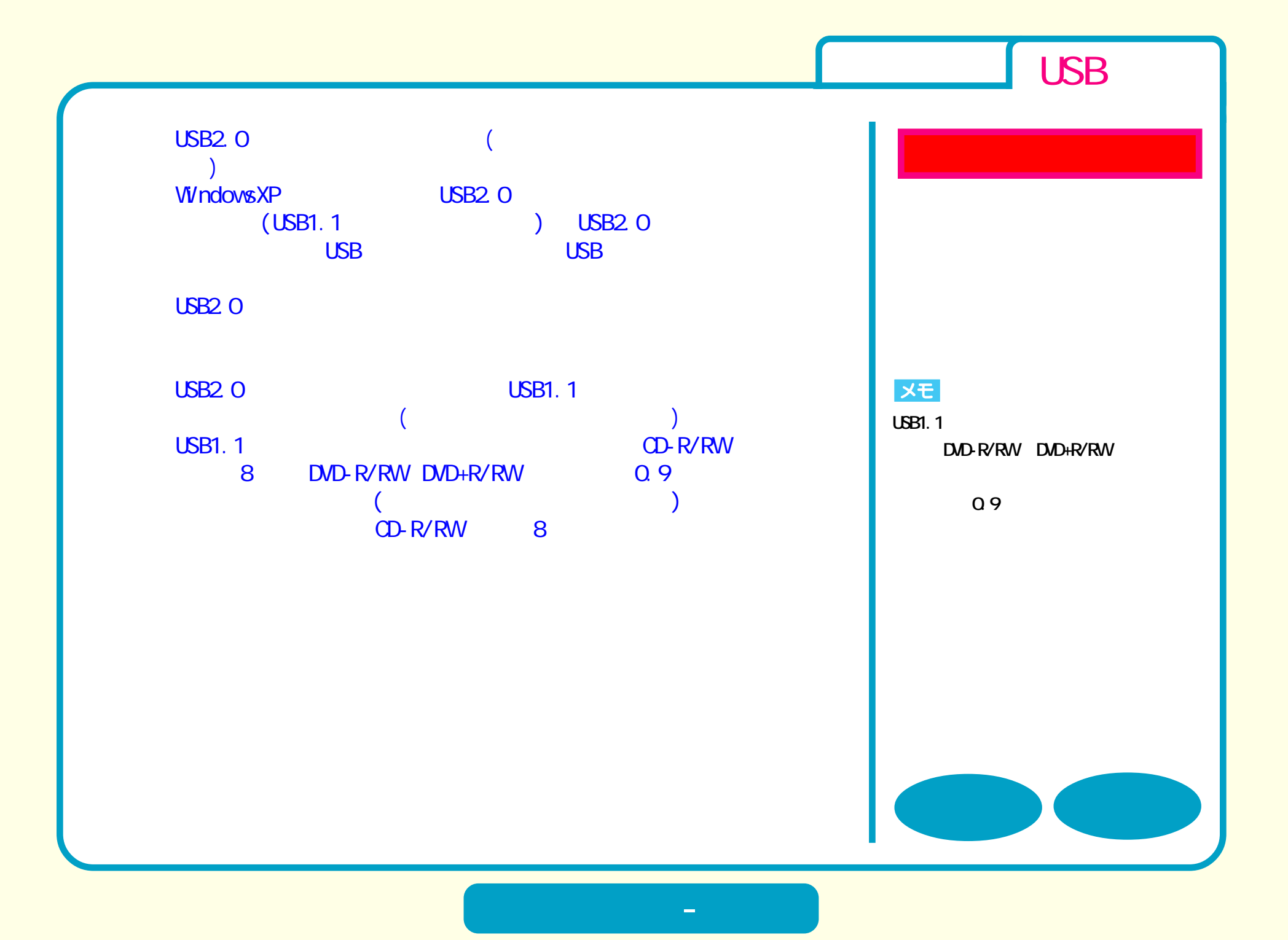

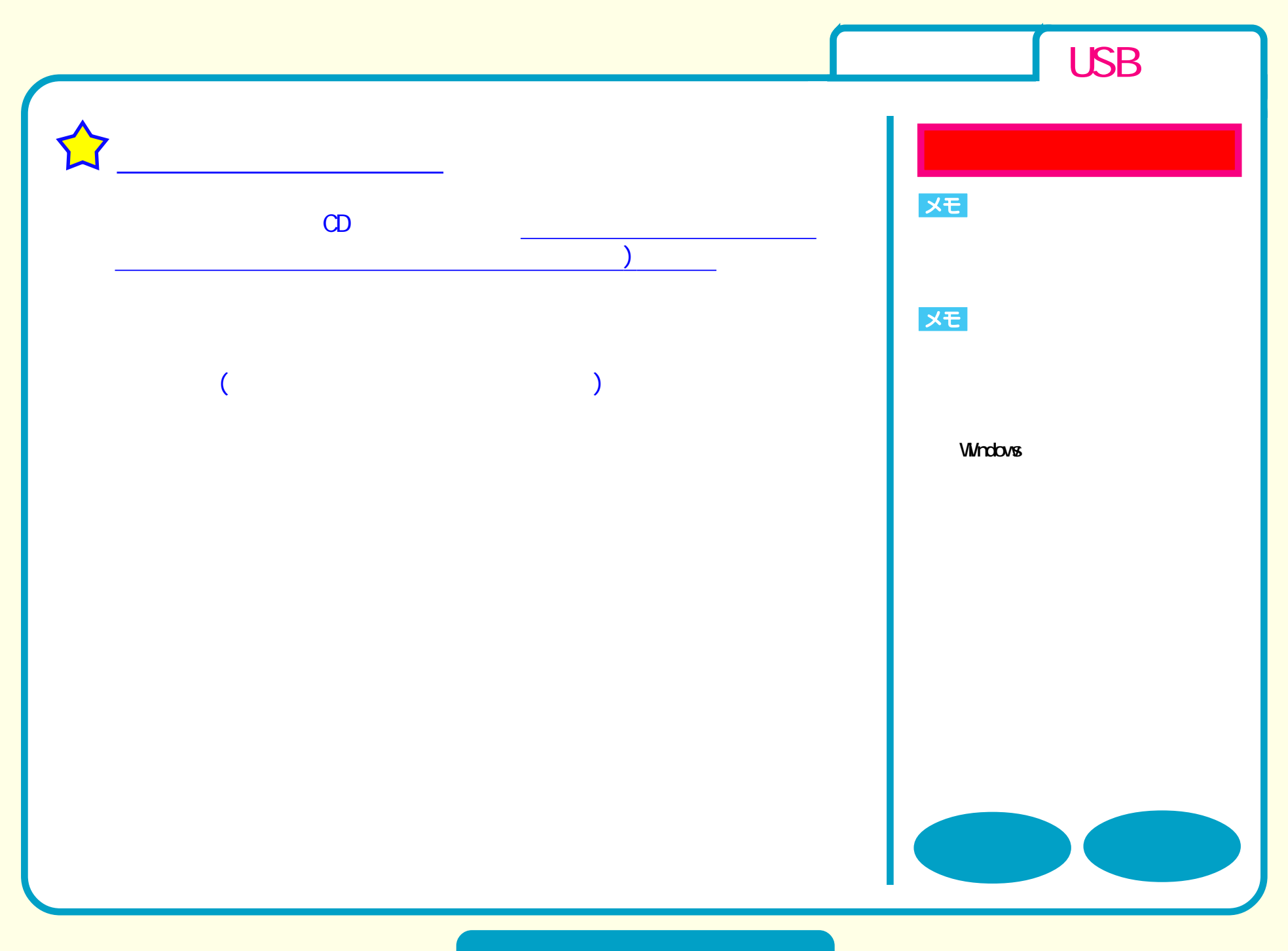

<span id="page-7-0"></span>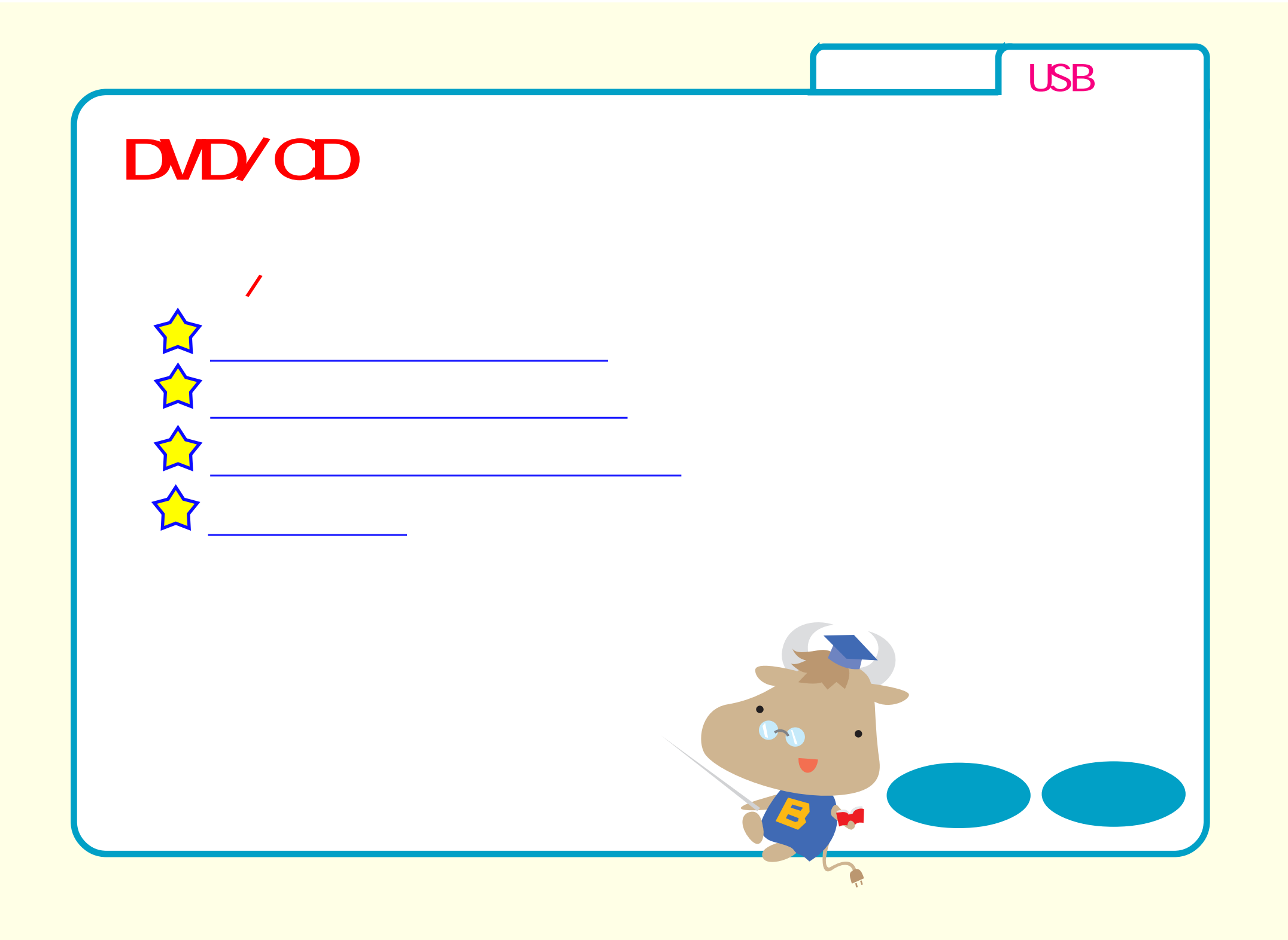

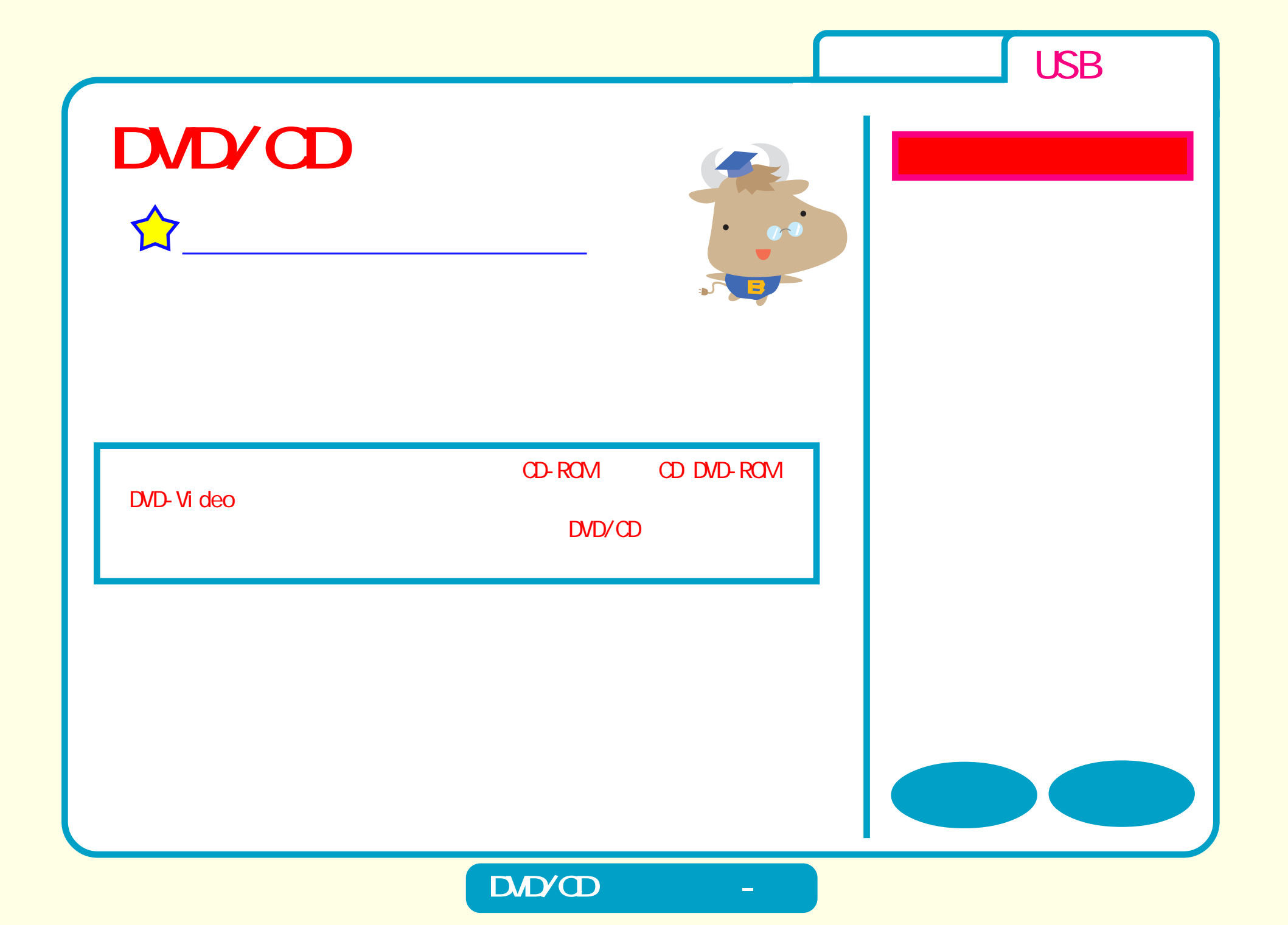

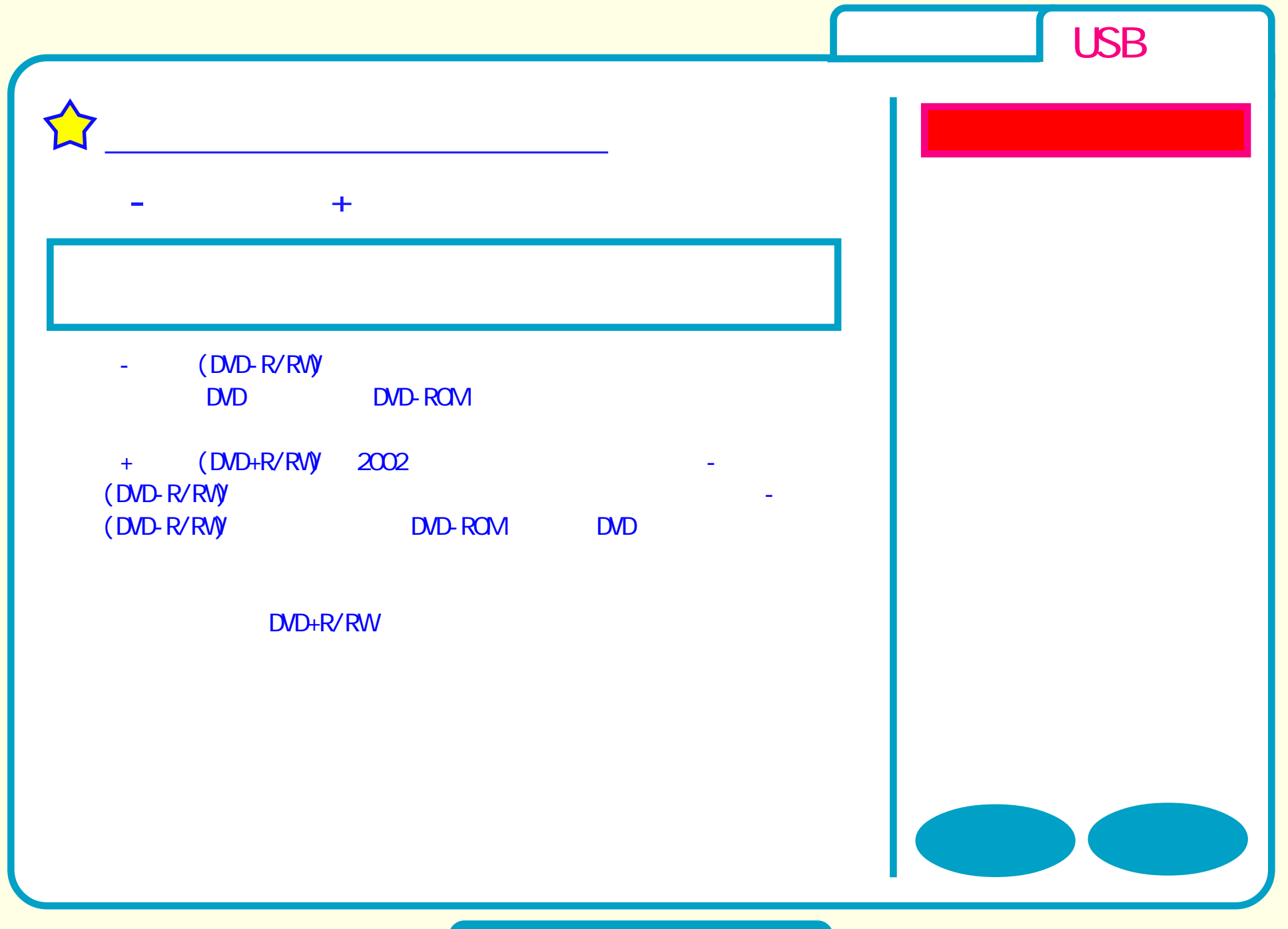

<span id="page-10-0"></span>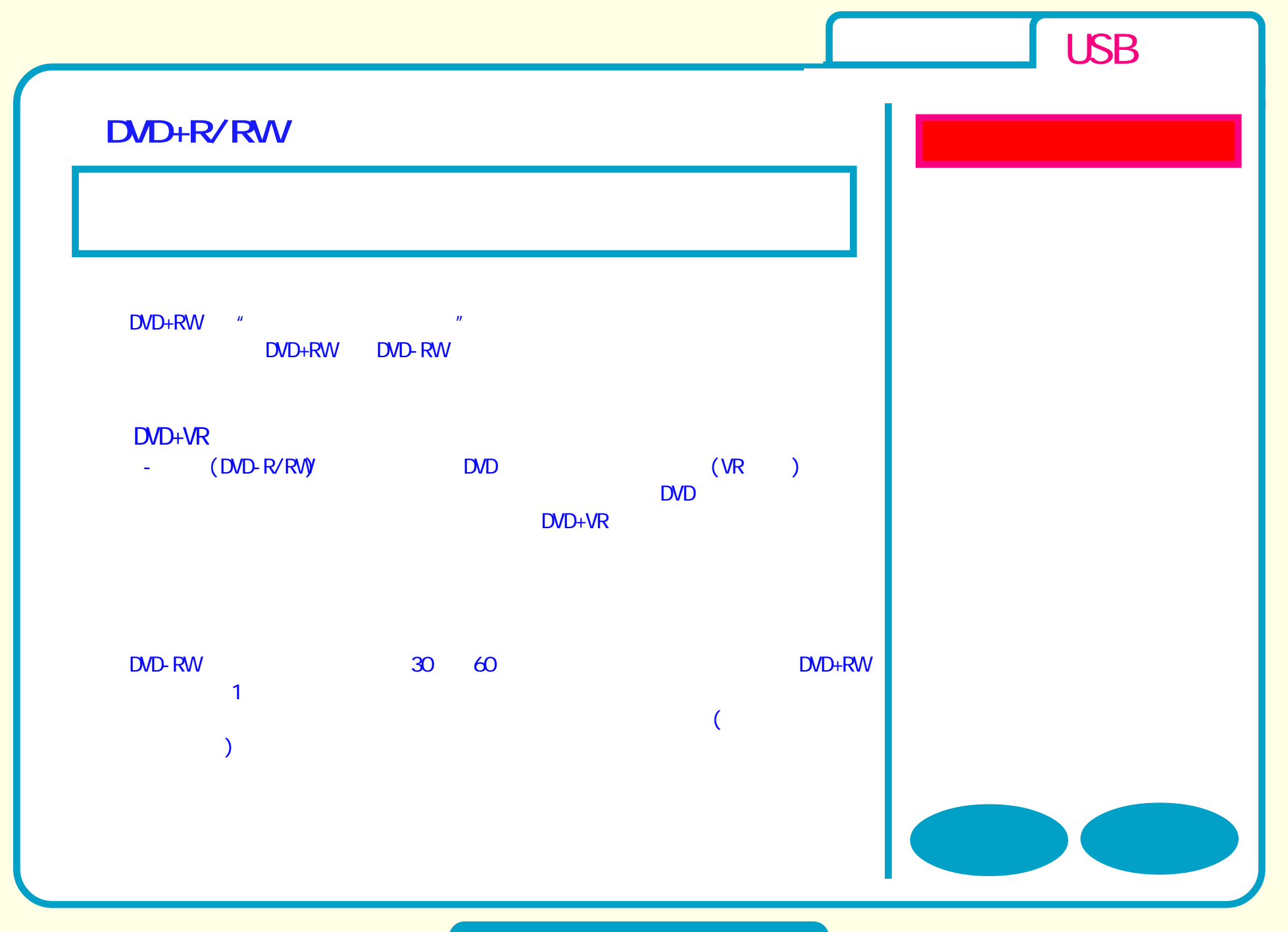

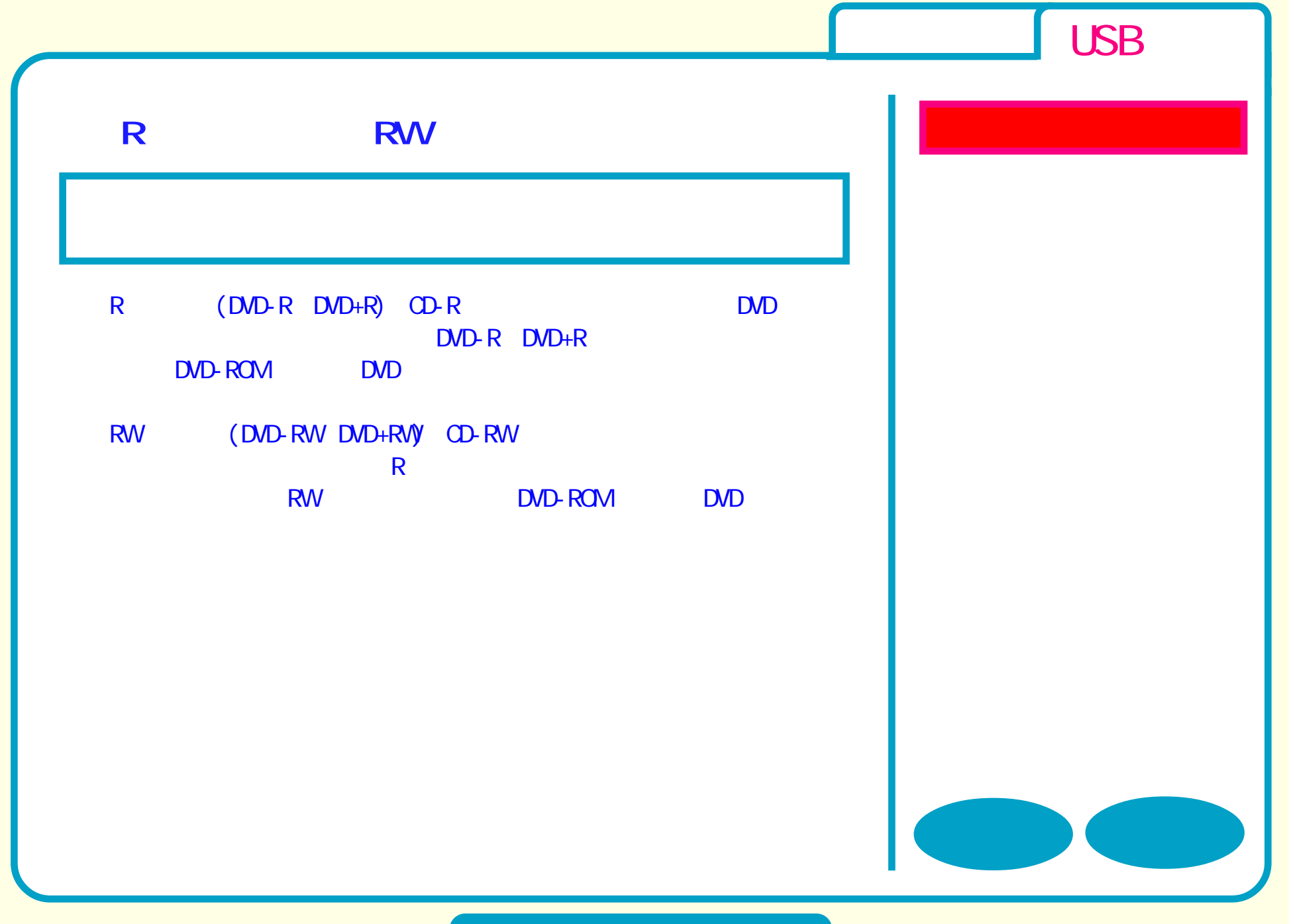

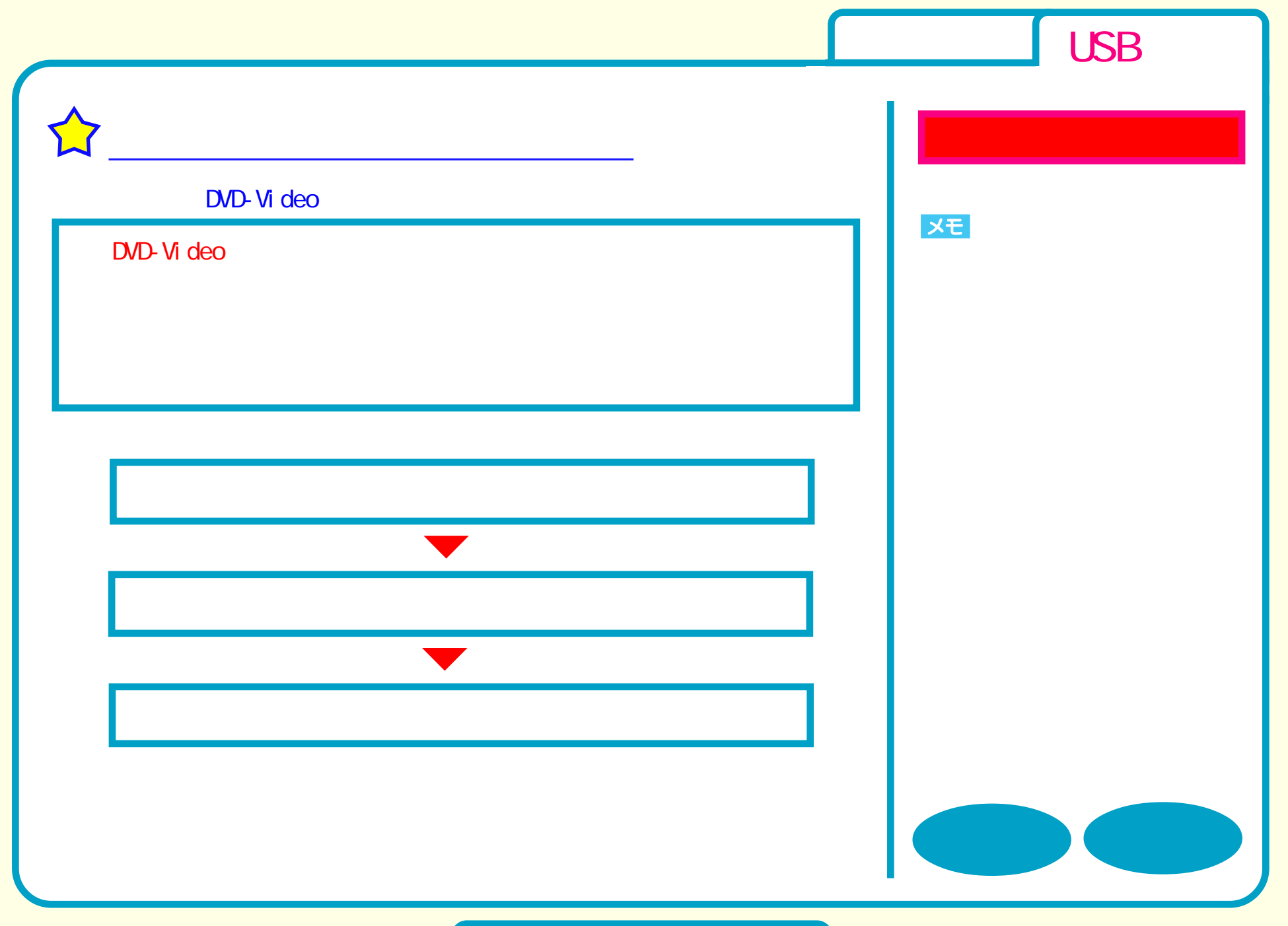

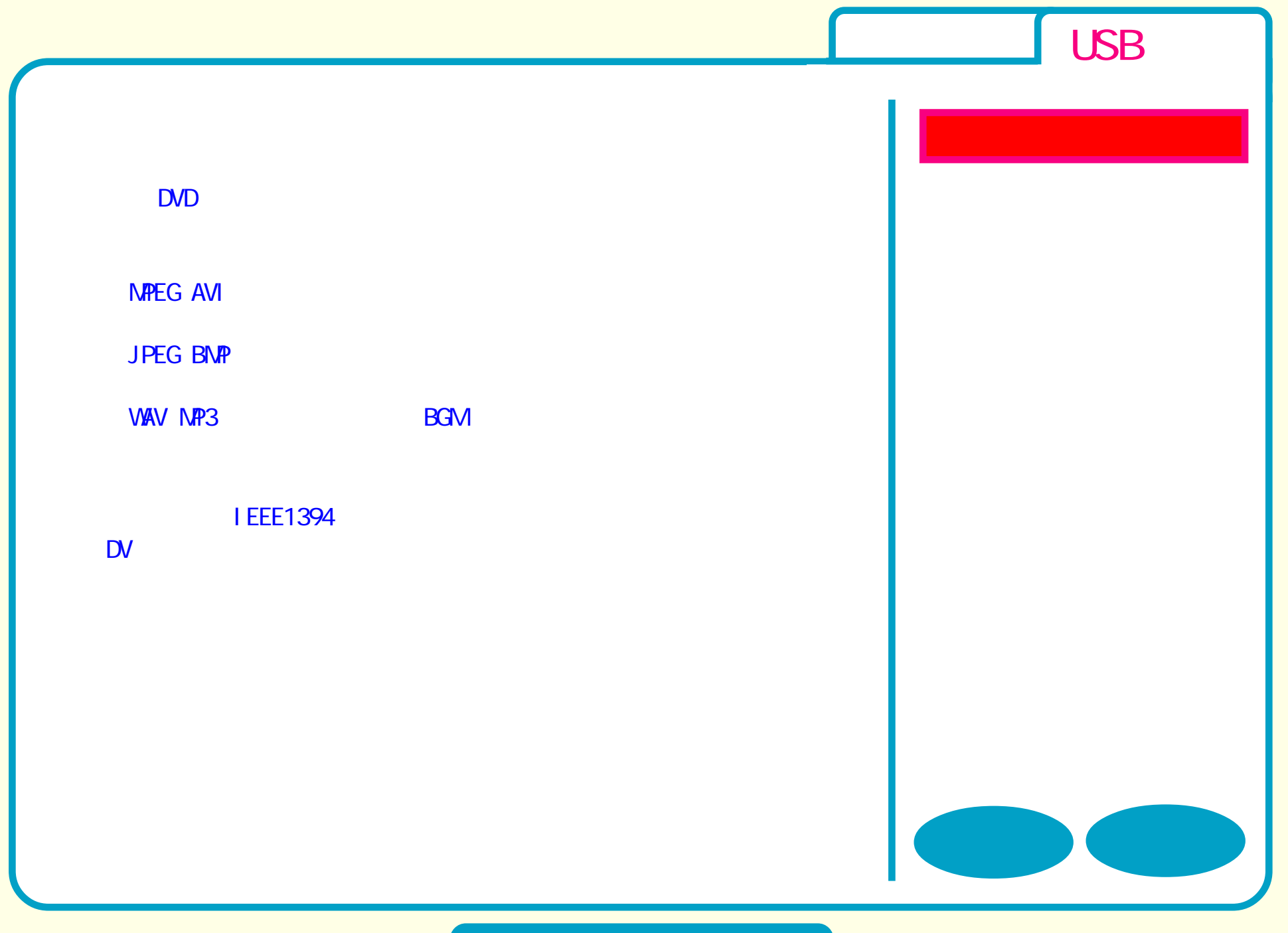

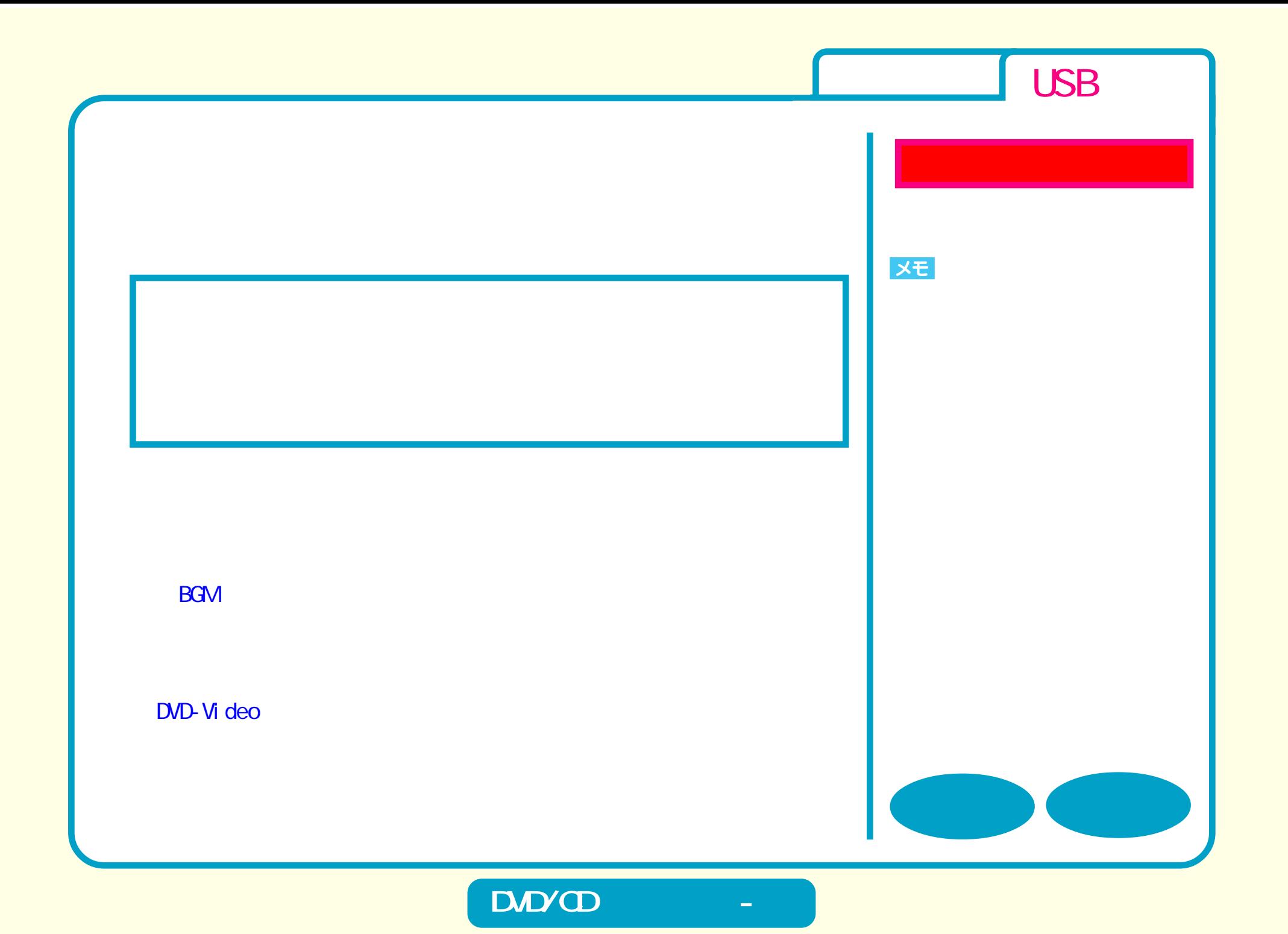

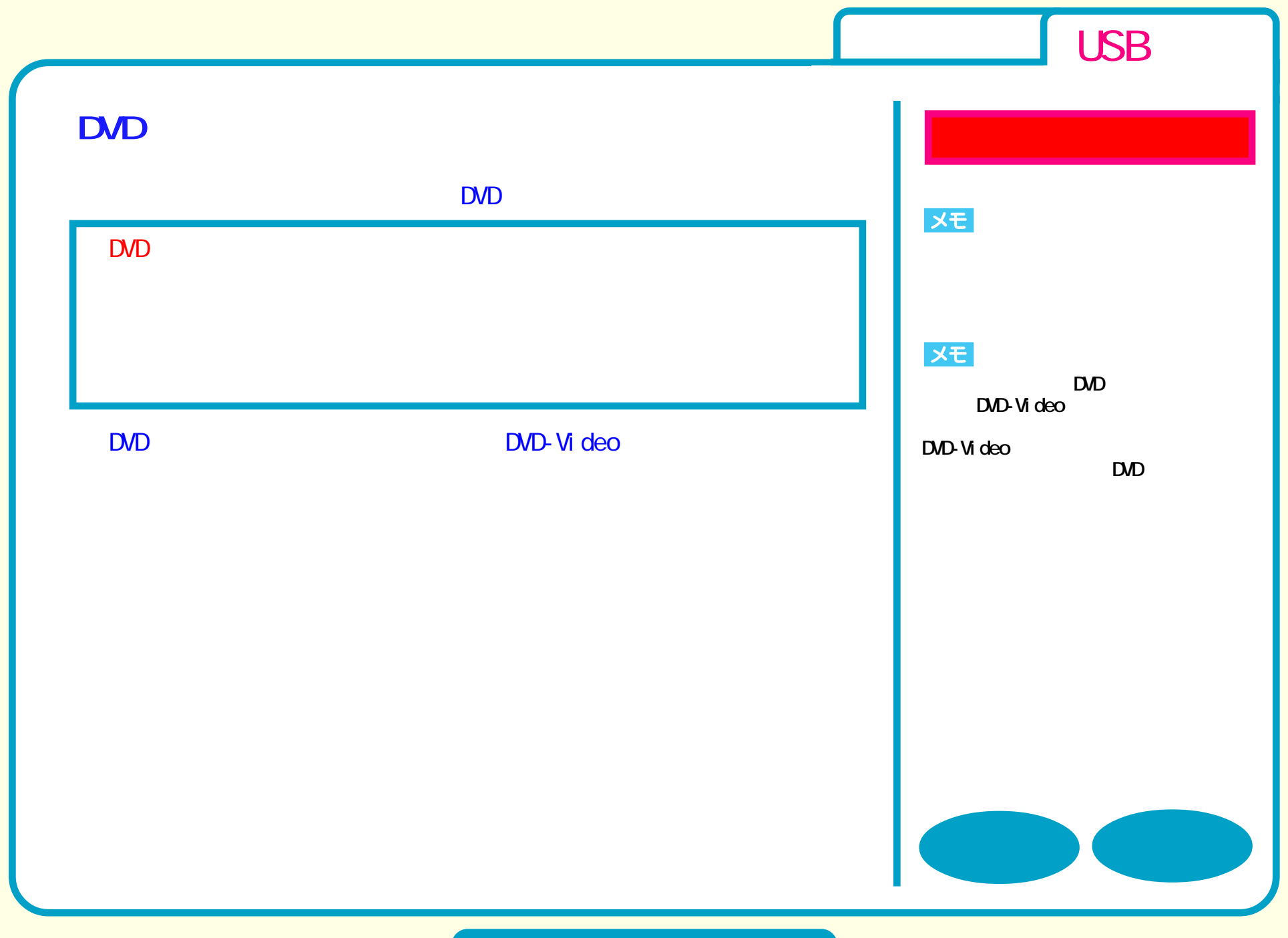

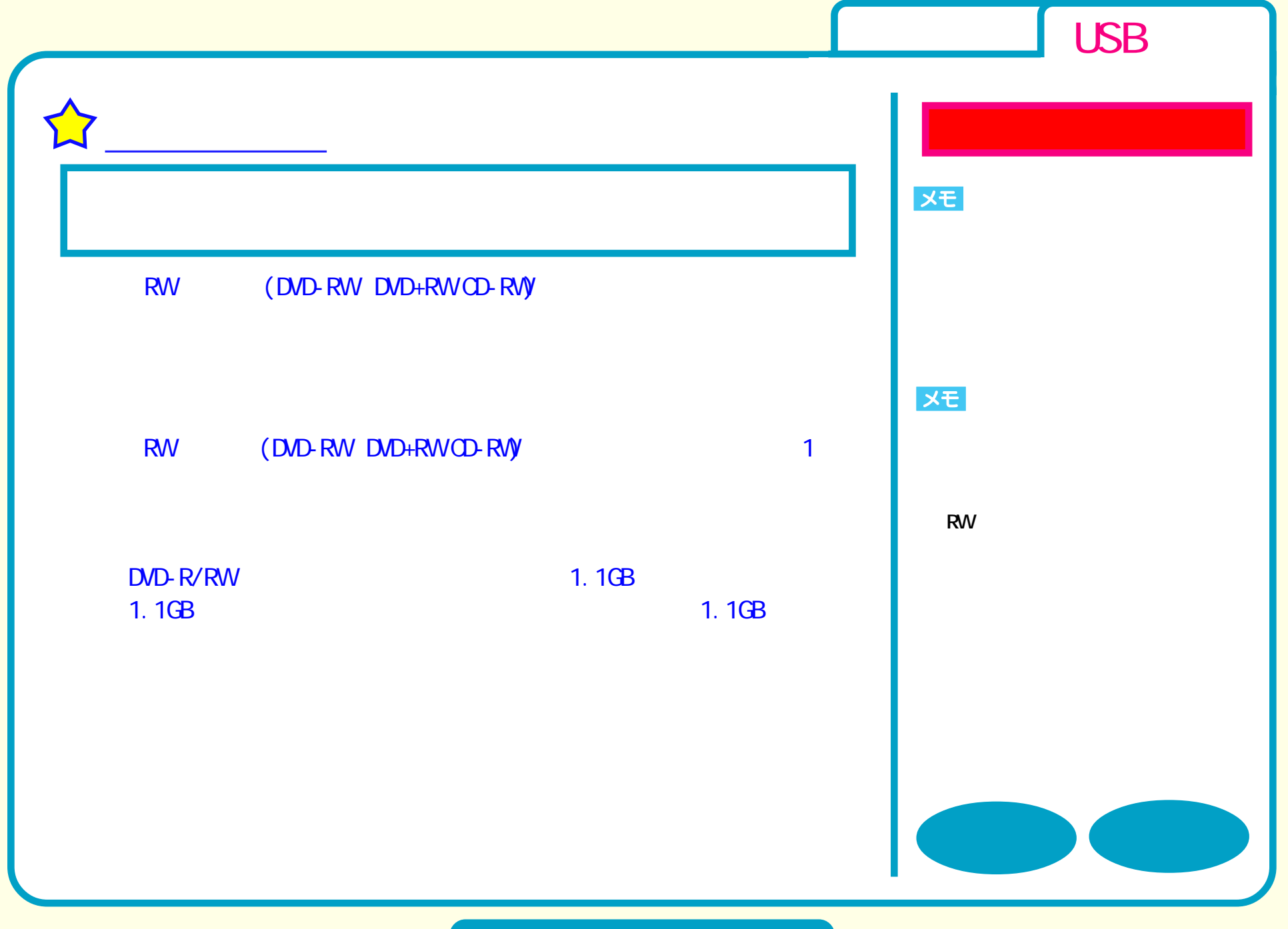

USB ı 2 DVD+R 2 DVD-R 2 DVD+R 2 DVD-R

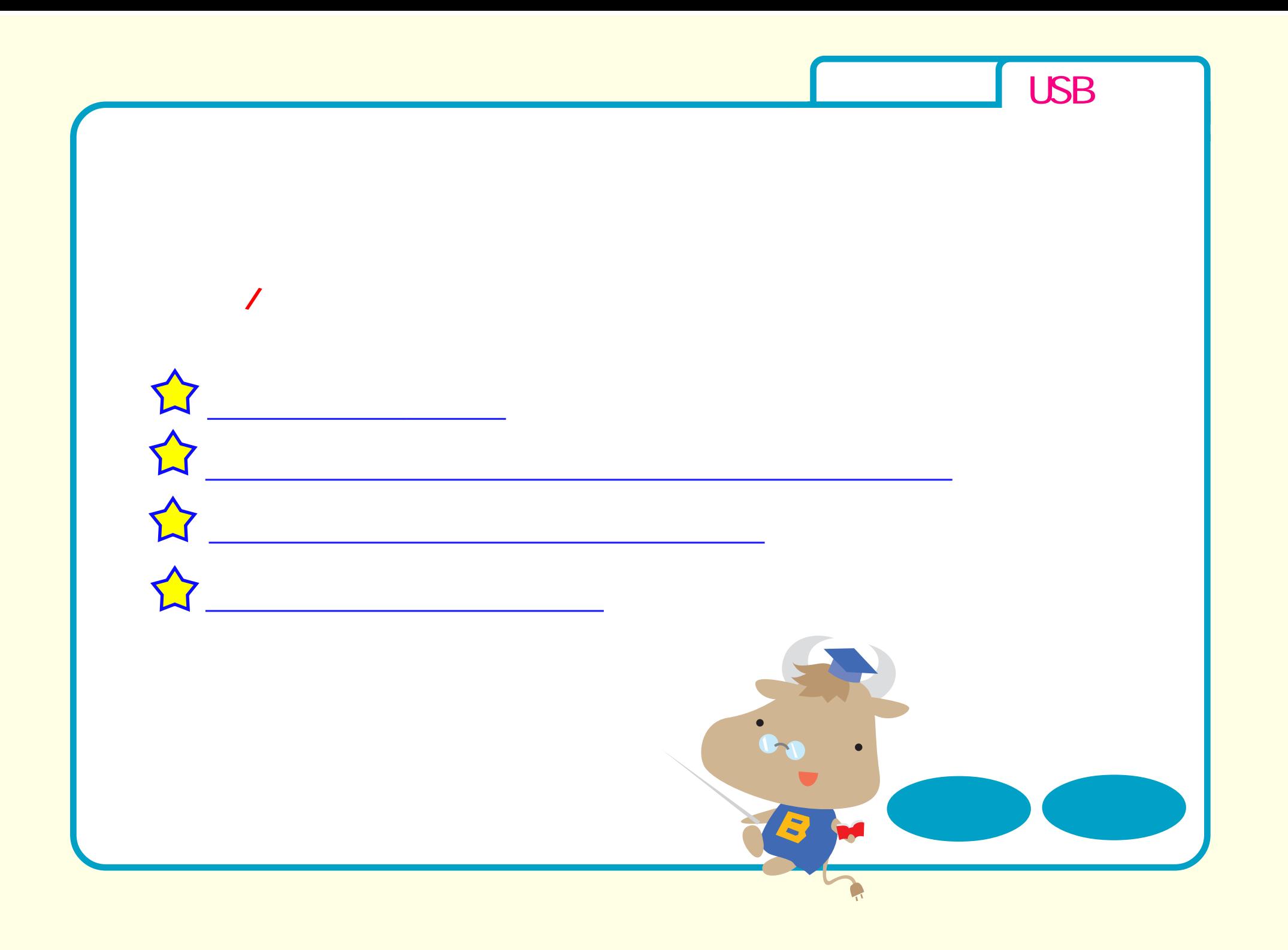

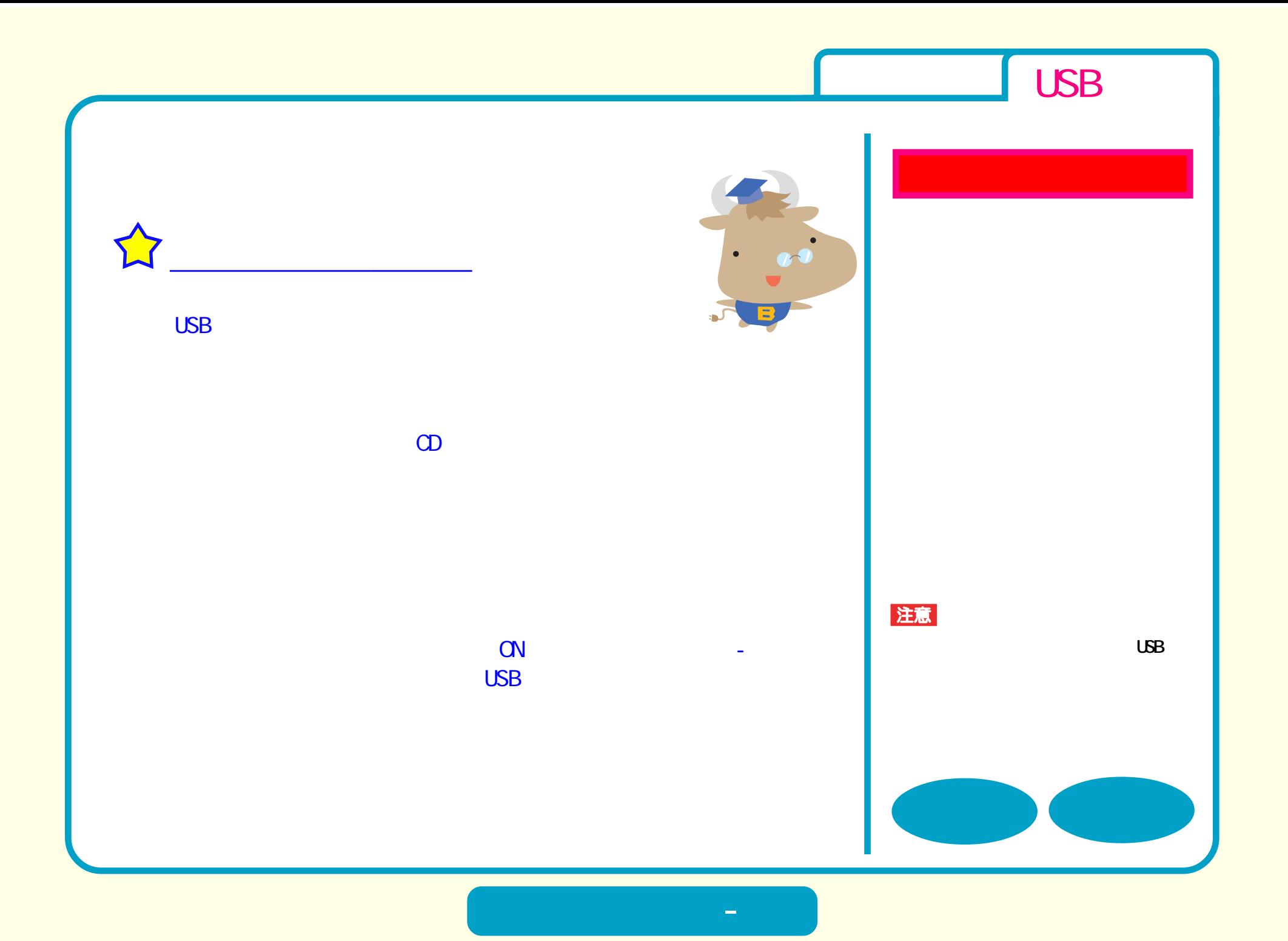

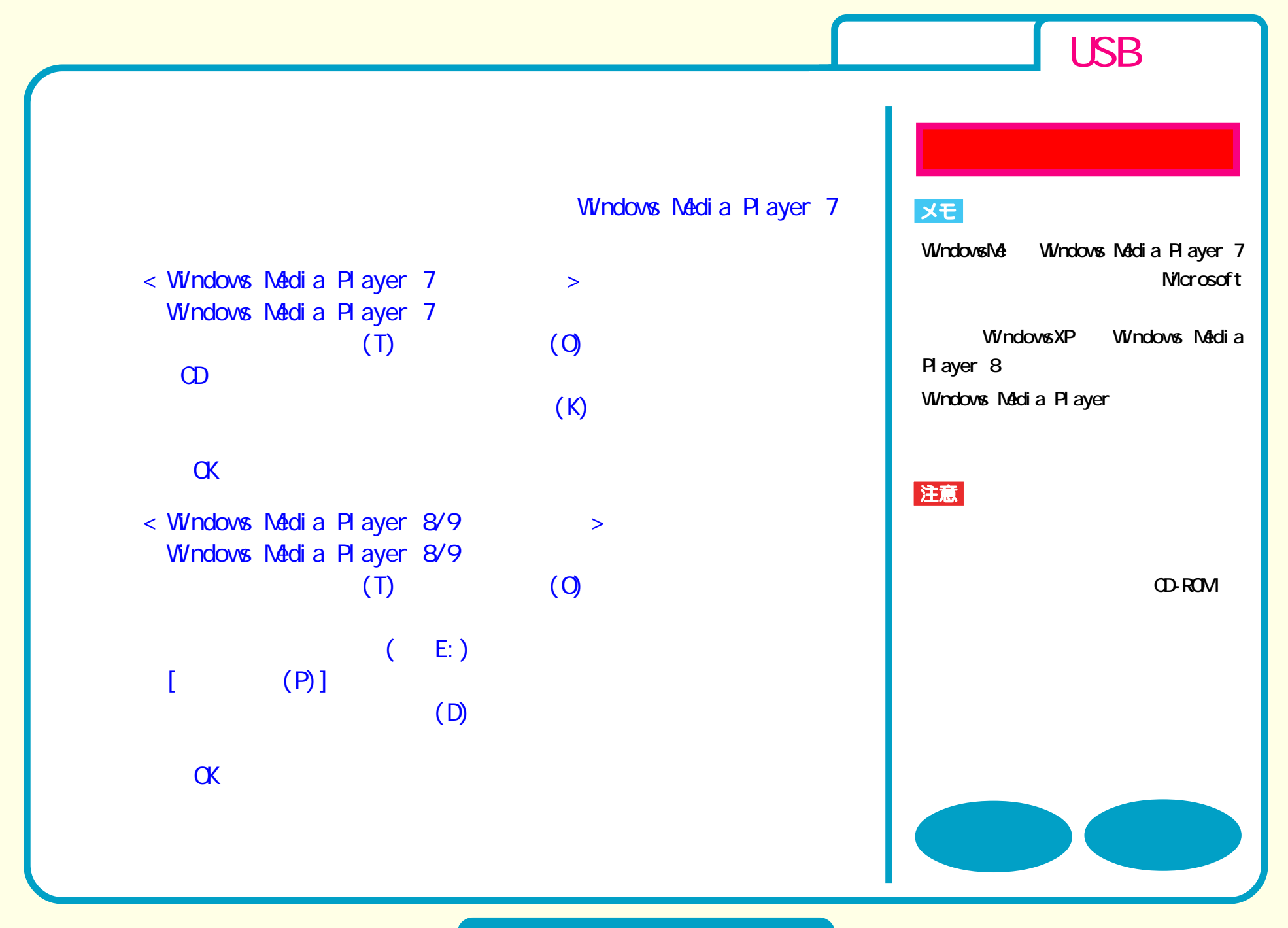

**取り扱いかた - ②**

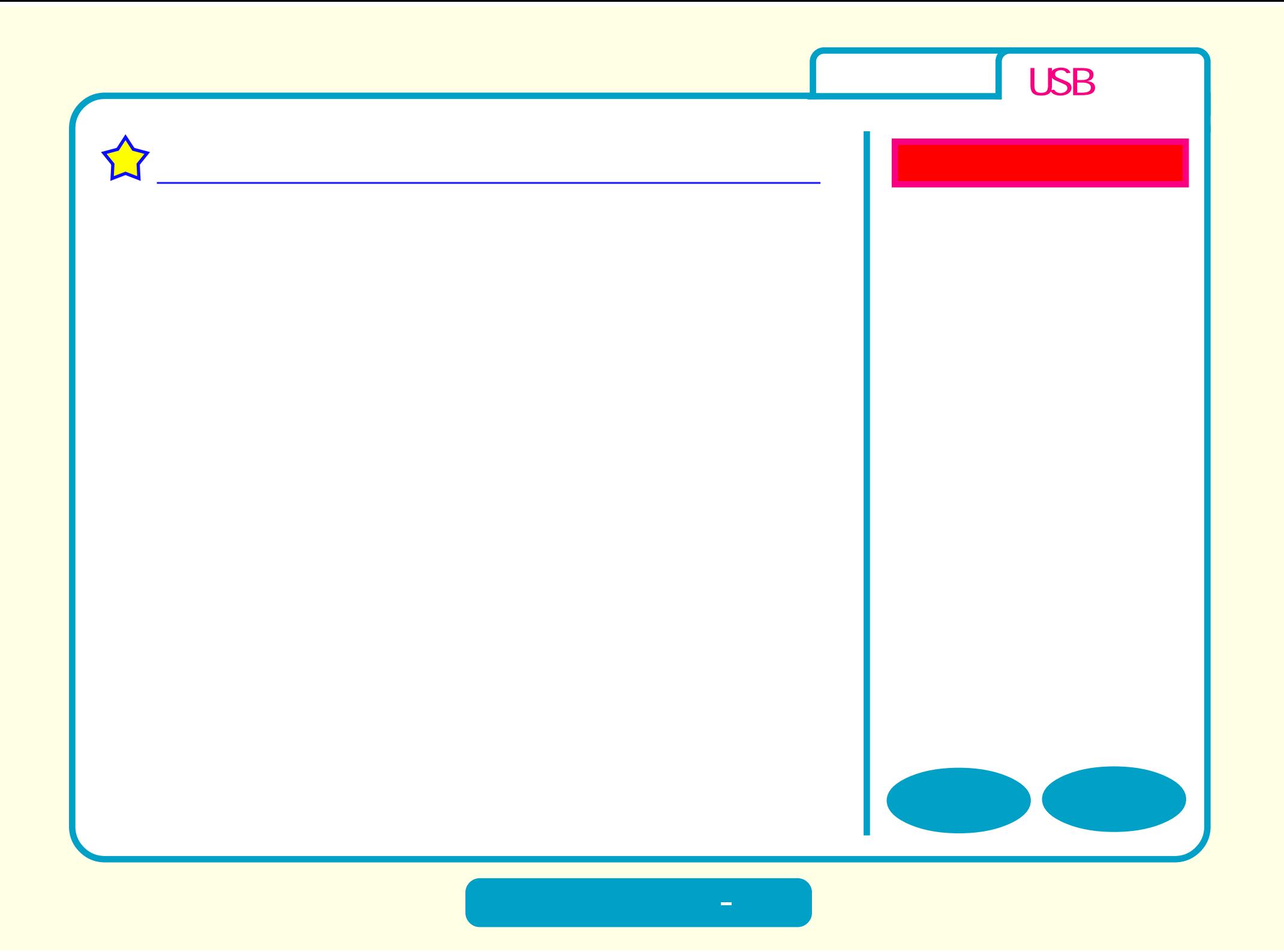

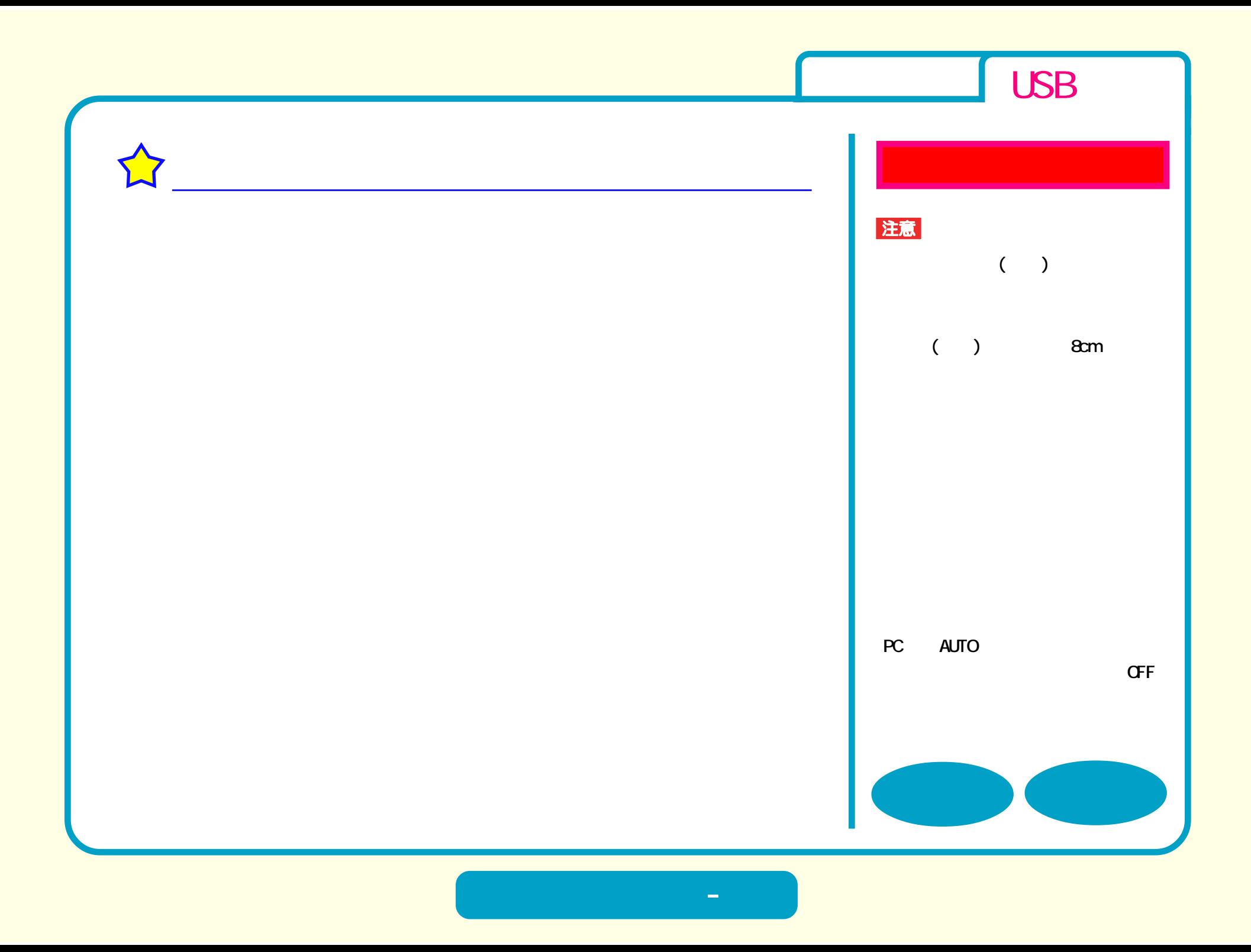

<span id="page-23-0"></span>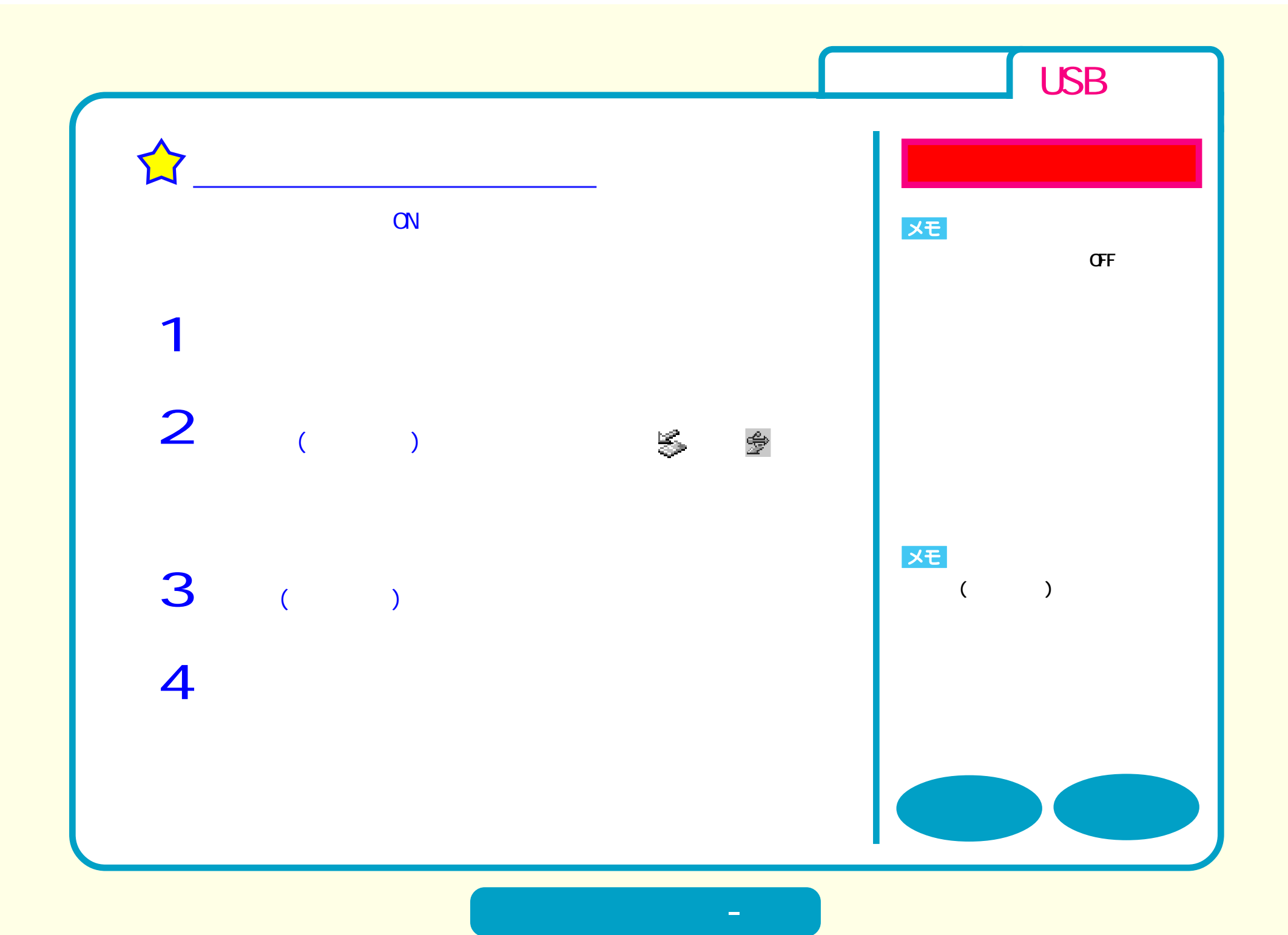

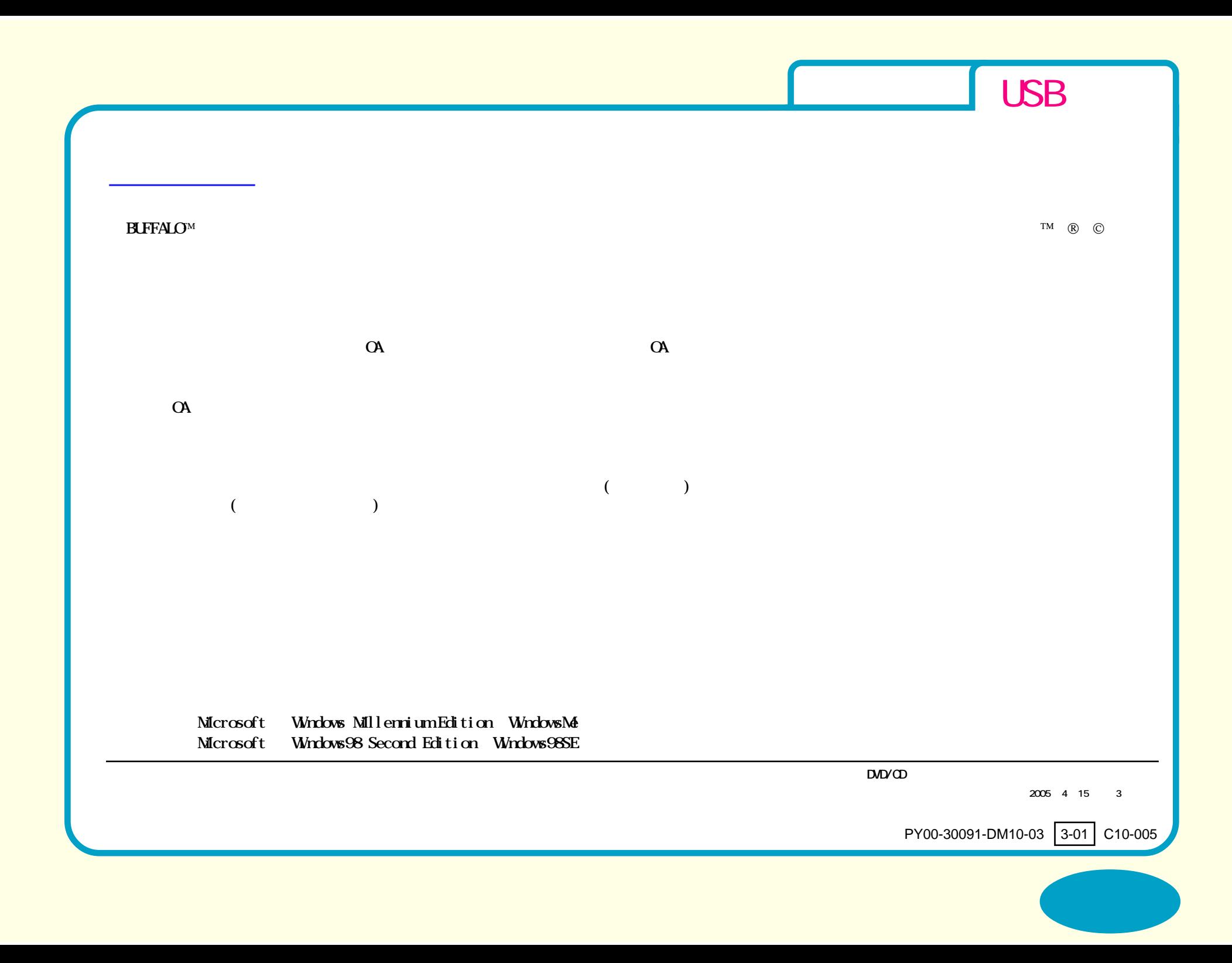